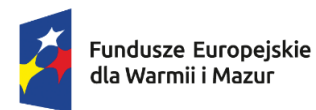

Rzeczpospolita Polska

Dofinansowane przez Unię Europejską

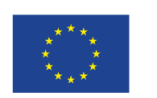

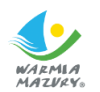

 Załącznik Nr 2 do Uchwały Nr ………….. Zarządu Województwa Warmińsko-Mazurskiego z …………2023 r.

# **REGULAMIN WYBORU PROJEKTÓW ROZLICZANYCH METODAMI UPROSZCZONYMI (SPOSÓB KONKURENCYJNY)**

**NR NABORU FEWM.01.11-IZ.00-003/23**

**PROGRAMU REGIONALNEGO FUNDUSZE EUROPEJSKIE DLA WARMII I MAZUR 2021-2027 PRIORYTET 1 GOSPODARKA DZIAŁANIE FEWM.01.11 Kompetencje dla gospodarki przyszłości (Typ 3)**

**Olsztyn, …………………………….**

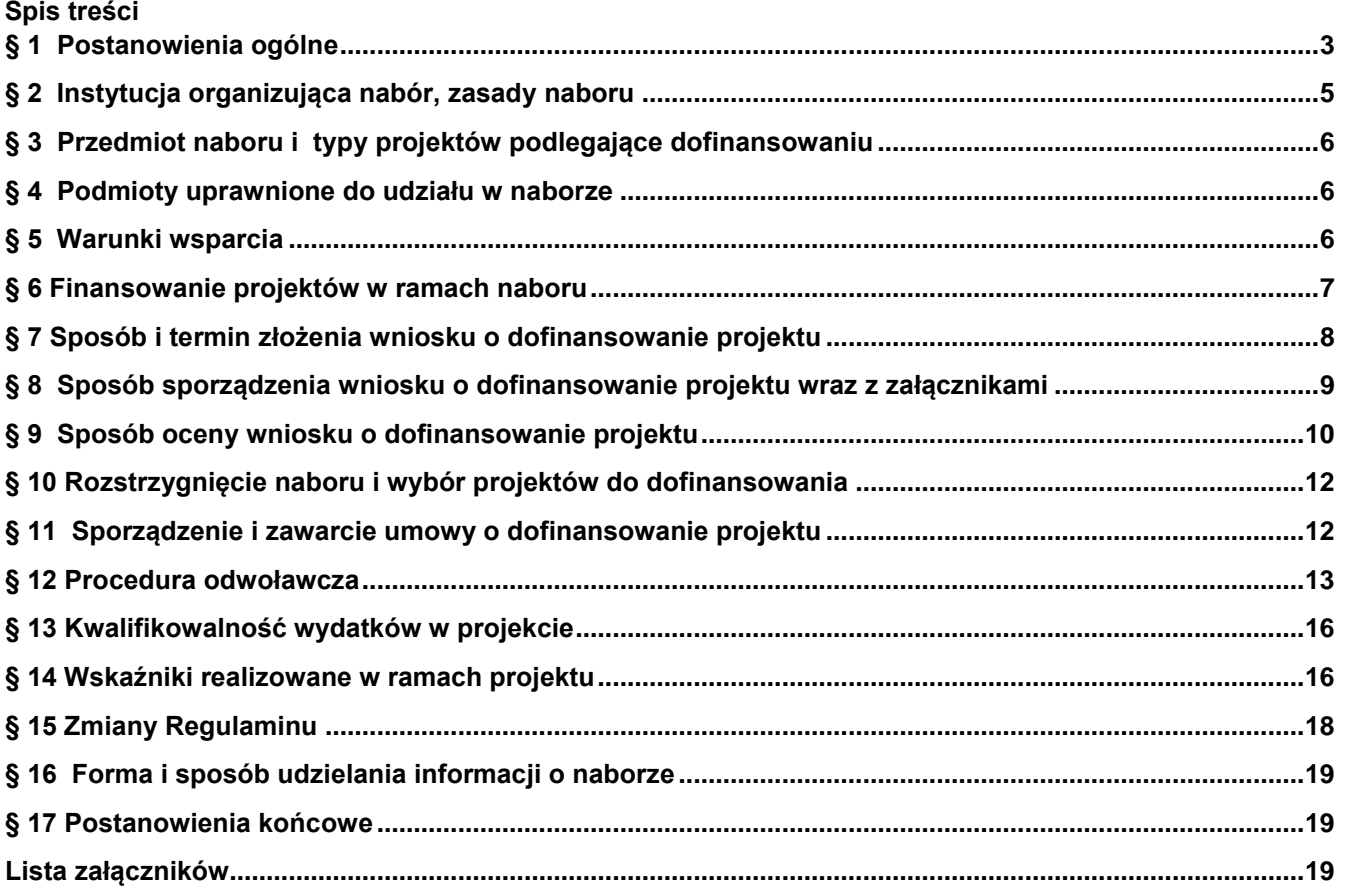

#### **Postanowienia ogólne**

- <span id="page-2-0"></span>1. Regulamin wyboru projektów w ramach naboru **nr FEWM.01.11-IZ.00-003/23** programu regionalnego Fundusze Europejskie dla Warmii i Mazur 2021-2027: **Priorytet 1 Gospodarka, Działanie FEWM.01.11 Kompetencje dla gospodarki przyszłości (Typ 3)**, zwany dalej Regulaminem określa w szczególności warunki uczestnictwa w naborze, zasady sporządzania wniosku o dofinansowanie, sposób komunikacji między ION a Wnioskodawcą, sposób i formę składania wniosku, termin składania wniosku, kryteria wyboru projektów, sposób dokonywania oceny wniosku, zakres i sposób poprawiania lub uzupełniania wniosku, sposób rozstrzygnięcia naboru oraz procedurę odwoławczą.
- 2. Użyte w Regulaminie skróty i definicje oznaczają:
	- 1) **Alokacja** kwota środków Europejskiego Funduszu Rozwoju Regionalnego (EFRR) oraz budżetu państwa<sup>1</sup> przeznaczonych na dofinansowanie projektów w ramach naboru;
	- 2) **Beneficjent** podmiot, o którym mowa w art. 2 pkt 9 rozporządzania ogólnego;
	- 3) **CST2021** system teleinformatyczny, o którym mowa w art. 2 ust. 29 ustawy wdrożeniowej, którego elementami są aplikacje WOD2021 i SL2021;
	- 4) **Decyzja o dofinansowaniu projektu** decyzja podjęta przez jednostkę sektora finansów publicznych, która stanowi podstawę dofinansowania projektu, w przypadku gdy ta jednostka jest jednocześnie instytucją udzielającą dofinansowania oraz Wnioskodawcą;
	- 5) **Dni robocze**  dni tygodnia od poniedziałku do piątku z wyłączeniem dni ustawowo wolnych od pracy;
	- 6) **Dzień/dni**  w przypadku, gdy w Regulaminie mowa o "dniu" lub "dniach", rozumie się przez to dni kalendarzowe;
	- 7) **Dofinansowanie** finansowanie UE lub współfinansowanie krajowe z budżetu państwa, przyznane na podstawie umowy o dofinansowanie projektu albo decyzji o dofinansowaniu projektu lub ze środków funduszy celowych, o ile tak będzie stanowiła umowa o dofinansowanie projektu albo decyzja o dofinansowaniu projektu;
	- 8) **Dokumentacja projektowa**  wniosek o dofinansowanie projektu wraz z załącznikami;
	- 9) **EFRR** Europejski Fundusz Rozwoju Regionalnego;
	- 10) **Ekspert** osoba, o której mowa w art. 80 ust. 1 ustawy wdrożeniowej, uczestnicząca w procesie wyboru projektów do dofinansowania złożonych w ramach FEWiM 2021-2027;
	- 11) **FEWiM 2021-2027** program regionalny Fundusze Europejskie dla Warmii i Mazur 2021–2027, przyjęty decyzją Komisji Europejskiej nr C(2022)8908 z dnia 5 grudnia 2022 r. oraz uchwałą Zarządu WWM nr 63/730/22/VI z 19 grudnia 2022 r.;
	- 12) **Finansowanie UE**  środki, o których mowa w art. 2 pkt 4 lit. a ustawy wdrożeniowej;
	- 13) **ION** Instytucja Organizująca Nabór;
	- 14) **IZ** Instytucja Zarządzająca FEWiM 2021-2027. Zgodnie z art. 8 ust.1 pkt 2 ustawy wdrożeniowej jej funkcję pełni Zarząd WWM;
	- 15) **KM FEWiM 2021-2027**  Komitet Monitorujący FEWiM 2021–2027;
	- 16) **KOP** Komisja Oceny Projektów powoływana zgodnie z art. 53 ustawy wdrożeniowej do przeprowadzenia oceny kryteriów wyboru projektów w ramach naboru;
	- 17) **KPA** ustawa z dnia 14 czerwca 1960 r. Kodeks postępowania administracyjnego;
	- 18) **Kryteria wyboru projektów**  kryteria umożliwiające ocenę projektu, zatwierdzone przez KM FEWiM 2021-2027;
	- 19) **Kwalifikowany podpis elektroniczny** podpis elektroniczny w rozumieniu art. 3 pkt. 12 Rozporządzenia Parlamentu Europejskiego i Rady (UE) NR 910/2014 z dnia 23 lipca 2014 r. w sprawie identyfikacji elektronicznej i usług zaufania w odniesieniu do transakcji elektronicznych na rynku wewnętrznym oraz uchylające dyrektywę 1999/93/WE (Dz.U.UE.L.2014.257.73 z dnia 28 sierpnia 2014 r.), który jest unikalnie przyporządkowany podpisującemu, umożliwia ustalenie tożsamości podpisującego, jest składany przy użyciu danych służących do składania podpisu elektronicznego, których podpisujący może, z dużą dozą pewności, użyć pod wyłączną swoją kontrolą, jest powiązany z danymi podpisanymi w taki sposób, że każda późniejsza zmiana danych jest rozpoznawalna, składany za pomocą kwalifikowanego urządzenia

<sup>&</sup>lt;sup>1</sup> Jeżeli dotyczy.

do składania podpisu elektronicznego, opierający się na kwalifikowanym certyfikacie podpisu elektronicznego;

- 20) **Metody uproszczone** metody uproszczone, o których mowa w Wytycznych dotyczących kwalifikowalności wydatków na lata 2021-2027;
- 21) **Negatywna ocena projektu**  jest to każda ocena w zakresie spełniania przez projekt kryteriów wyboru projektów, na skutek której projekt nie może być wybrany do dofinansowania, obejmująca także przypadek w którym projekt nie może być wybrany do dofinansowania z uwagi na wyczerpanie kwoty przeznaczonej na dofinansowanie projektów w danym naborze;
- 22) **Partner** podmiot, o którym mowa w art. 39 ustawy wdrożeniowej, wymieniony we wniosku o dofinansowanie, który będzie realizował projekt wspólnie z Beneficjentem i innymi Partnerami<sup>2</sup> na warunkach określonych w porozumieniu albo umowie o partnerstwie, wnoszący do projektu zasoby ludzkie, organizacyjne, techniczne lub finansowe;
- 23) **Pomoc de minimis** –pomoc zgodna z przepisami rozporządzenia Komisji (UE) nr 1407/2013 z dnia 18 grudnia 2013 r. w sprawie stosowania art. 107 i 108 Traktatu o funkcjonowaniu Unii Europejskiej do pomocy de minimis lub rozporządzenia Komisji (UE) nr 360/2012 z dnia 25 kwietnia 2012 r. w sprawie stosowania art. 107 i 108 Traktatu o funkcjonowaniu Unii Europejskiej do pomocy de minimis przyznawanej przedsiębiorstwom wykonującym usługi świadczone w ogólnym interesie gospodarczym;
- 24) **Pomoc publiczna**  pomoc publiczna w rozumieniu Traktatu o funkcjonowaniu Unii Europejskiej (art. 93, art. 106 ust. 2, art. 107 ust. 2 i 3) nieobejmująca Pomocy de minimis;
- 25) **Portal** portal internetowy, o którym mowa w art. 46 lit. b rozporządzenia ogólnego tj. portal [www.funduszeeuropejskie.gov.pl;](http://www.funduszeeuropejskie.gov.pl/)
- 26) **Projekt** przedsięwzięcie zmierzające do osiągnięcia założonego celu określonego wskaźnikami, z określonym początkiem i końcem realizacji, zgłoszone do objęcia albo objęte finansowaniem UE w ramach FEWiM 2021-2027, szczegółowo określone we wniosku o dofinansowanie;
- 27) **Projekt hybrydowy**  należy przez to rozumieć projekt, o którym mowa w art. 40 ustawy wdrożeniowej;
- 28) **Projekt partnerski** należy przez to rozumieć projekt, o którym mowa w art. 39 ustawy wdrożeniowej;
- 29) **Projekt ukończony/wdrożony** projekt, który został fizycznie ukończony (w przypadku robót budowlanych) lub w pełni wdrożony (w przypadku dostaw i usług) przed przedłożeniem IZ wniosku o dofinansowanie w ramach FEWiM 2021-2027, niezależnie od tego, czy wszystkie dotyczące tego projektu płatności zostały przez Wnioskodawcę dokonane – z zastrzeżeniem zasad określonych dla pomocy publicznej. Przez projekt ukończony/w pełni wdrożony należy rozumieć projekt, dla którego przed dniem złożenia wniosku o dofinansowanie nastąpił odbiór ostatnich robót, dostaw lub usług przewidzianych do realizacji w jego zakresie rzeczowym;
- 30) **Rozporządzenie ogólne** Rozporządzenie Parlamentu Europejskiego i Rady (UE) Nr 2021/1060 z dnia 24 czerwca 2021 r. ustanawiające wspólne przepisy dotyczące Europejskiego Funduszu Rozwoju Regionalnego, Europejskiego Funduszu Społecznego Plus, Funduszu Spójności, Funduszu na rzecz Sprawiedliwej Transformacji i Europejskiego Funduszu Morskiego, Rybackiego i Akwakultury, a także przepisy finansowe na potrzeby tych funduszy oraz na potrzeby Funduszu Azylu, Migracji i Integracji, Funduszu Bezpieczeństwa Wewnętrznego i Instrumentu Wsparcia Finansowego na rzecz Zarządzania Granicami i Polityki Wizowej;
- 31) **SL2021**  aplikacja Projekty, będąca elementem CST2021, wspierająca realizację projektu;
- 32) **Strona internetowa FEWiM 2021-2027**  strona internetowa pod adresem [www.funduszeeuropejskie.warmia.mazury.pl;](http://www.funduszeeuropejskie.warmia.mazury.pl/)
- 33) **Suma kontrolna** wartość sumy kontrolnej oficjalnej wersji wniosku o dofinansowanie. Suma kontrolna przypisywana jest do oficjalnej wersji wniosku o dofinansowanie w momencie jej tworzenia i zapisywania;
- 34) **SZOP** Szczegółowy Opis Priorytetów FEWiM 2021-2027. Jest to dokument przygotowany i przyjęty przez IZ, określający w szczególności zakres działań realizowanych w ramach poszczególnych Priorytetów FEWiM 2021-2027, udostępniony na stronie internetowej FEWiM 2021-2027;
- 35) **Umowa o dofinansowanie projektu**  umowa, zawarta między IZ a Wnioskodawcą, którego projekt został wybrany do dofinansowania;
- 36) **Ustawa wdrożeniowa** ustawa z dnia 28 kwietnia 2022 r. o zasadach realizacji zadań finansowanych ze środków europejskich w perspektywie finansowej 2021-2027;

<sup>2</sup> Jeśli dotyczy.

- 37) **Wkład własny**  wkład własny, o którym mowa w Wytycznych dotyczących kwalifikowalności wydatków na lata 2021-2027;
- 38) **Wniosek o dofinansowanie** lub **Wniosek** formularz wniosku o dofinansowanie projektu;
- 39) **Wnioskodawca** podmiot, o którym mowa w art. 2 pkt 34 ustawy wdrożeniowej;
- 40) **WOD2021** aplikacja Wnioski o dofinansowanie, będąca elementem CST2021, która służy do aplikowania o dofinansowanie ze środków unijnych, w tym z FEWiM 2021-2027. Jest to aplikacja dedykowana prowadzeniu i dokumentowaniu procesu wyboru projektów do dofinansowania.
- 41) **Wydatki kwalifikowalne** wydatki, o których mowa w Wytycznych dotyczących kwalifikowalności wydatków na lata 2021-2027;
- 42) **Wytyczne** wytyczne, o których mowa w art. 2 pkt 38 ustawy wdrożeniowej;
- 43) **Zarząd WWM**  Zarząd Województwa Warmińsko-Mazurskiego.
- 3. Regulamin oraz wszystkie niezbędne dokumenty do złożenia w ramach naboru dostępne są na stronie internetowej FEWiM 2021-2027 (www.funduszeeuropejskie.warmia.mazury.pl) oraz portalu [\(www.funduszeeuropejskie.gov.pl\)](http://www.funduszeeuropejskie.gov.pl/).
- 4. Nabór przeprowadzany jest jawnie, zgodnie z zasadami: przejrzystości, rzetelności, bezstronności, równego traktowania Wnioskodawców oraz równego dostępu do informacji o warunkach i sposobie wyboru projektów do dofinansowania.
- 5. Do postępowania przewidzianego w zakresie wyboru projektów nie stosuje się przepisów ustawy z dnia 14 czerwca 1960 r. – KPA, z wyjątkiem [art. 24](https://sip.lex.pl/#/document/16784712?unitId=art(24)&cm=DOCUMENT) i [art. 57 § 1-4,](https://sip.lex.pl/#/document/16784712?unitId=art(57)par(1)&cm=DOCUMENT) chyba że ustawa wdrożeniowa lub Regulamin stanowią inaczej.
- 6. W sprawach nieuregulowanych w Regulaminie zastosowanie mają: ustawa wdrożeniowa, przepisy prawa wspólnotowego i krajowego oraz odpowiednie zasady wynikające z FEWiM 2021-2027 i SZOP, obowiązującego w dniu ogłoszenia naboru oraz wytycznych i instrukcji, o których mowa w ust. 8.
- 7. Jeżeli zapisy Regulaminu są sprzeczne z przepisami powszechnie obowiązującymi, w szczególności z ustawą wdrożeniową, stosuje się przepisy powszechnie obowiązujące.
- 8. Wnioskodawca ubiegając się o dofinansowanie projektu zobowiązuje się do stosowania między innymi:
	- 1) [Wytycznych dotyczących wyboru projektów na lata 2021-2027;](https://www.funduszeeuropejskie.gov.pl/strony/o-funduszach/fundusze-na-lata-2021-2027/prawo-i-dokumenty/wytyczne/wytyczne-dotyczace-wyboru-projektow-na-lata-2021-2027/)
	- 2) Wytycznych [dotyczących kwalifikowalności wydatków na lata 2021-2027;](https://www.funduszeeuropejskie.gov.pl/strony/o-funduszach/fundusze-na-lata-2021-2027/prawo-i-dokumenty/wytyczne/wytyczne-dotyczace-kwalifikowalnosci-2021-2027/)
	- 3) [Wytycznych dotyczących zagadnień związanych z przygotowaniem projektów inwestycyjnych,](https://www.funduszeeuropejskie.gov.pl/strony/o-funduszach/fundusze-na-lata-2021-2027/prawo-i-dokumenty/wytyczne/projekt-wytycznych-dotyczacych-zagadnien-zwiazanych-z-przygotowaniem-projektow-inwestycyjnych-w-tym-hybrydowych-na-lata-2021-2027/)  [w tym hybrydowych na lata 2021-2027;](https://www.funduszeeuropejskie.gov.pl/strony/o-funduszach/fundusze-na-lata-2021-2027/prawo-i-dokumenty/wytyczne/projekt-wytycznych-dotyczacych-zagadnien-zwiazanych-z-przygotowaniem-projektow-inwestycyjnych-w-tym-hybrydowych-na-lata-2021-2027/)
	- 4) [Wytycznych dotyczących monitorowania postępu rzeczowego realizacji programów na lata 2021-2027;](https://www.funduszeeuropejskie.gov.pl/strony/o-funduszach/fundusze-na-lata-2021-2027/prawo-i-dokumenty/wytyczne/wytyczne-dotyczace-monitorowania-postepu-rzeczowego-realizacji-programow-na-lata-2021-2027/)
	- 5) [Wytycznych dotyczących warunków gromadzenia i przekazywania danych w postaci elektronicznej na lata](https://www.funduszeeuropejskie.gov.pl/strony/o-funduszach/fundusze-na-lata-2021-2027/prawo-i-dokumenty/wytyczne/projekt-wytycznych-dotyczacych-warunkow-gromadzenia-i-przekazywania-danych-w-postaci-elektronicznej-na-lata-2021-2027/)  [2021-2027;](https://www.funduszeeuropejskie.gov.pl/strony/o-funduszach/fundusze-na-lata-2021-2027/prawo-i-dokumenty/wytyczne/projekt-wytycznych-dotyczacych-warunkow-gromadzenia-i-przekazywania-danych-w-postaci-elektronicznej-na-lata-2021-2027/)
	- 6) [Wytycznych dotyczących kontroli realizacji programów polityki spójności na lata 2021-2027;](https://www.funduszeeuropejskie.gov.pl/strony/o-funduszach/fundusze-na-lata-2021-2027/prawo-i-dokumenty/wytyczne/wytyczne-dotyczace-kontroli-realizacji-programow-polityki-spojnosci-na-2021-2027/)
	- 7) [Wytycznych dotyczących ewaluacji polityki spójności na lata 2021-2027;](https://www.funduszeeuropejskie.gov.pl/strony/o-funduszach/fundusze-na-lata-2021-2027/prawo-i-dokumenty/wytyczne/wytyczne-dotyczace-ewaluacji-polityki-spojnosci-na-lata-2021-2027/)
	- 8) [Wytycznych dotyczących informacji i promocji Funduszy Europejskich na lata 2021-2027;](https://www.funduszeeuropejskie.gov.pl/media/112181/Projekt_wytycznych_info-promo_2022-10-19.docx)
	- 9) [Wytycznych dotyczących realizacji zasad równościowych w ramach funduszy unijnych na lata 2021-2027;](https://www.funduszeeuropejskie.gov.pl/strony/o-funduszach/fundusze-na-lata-2021-2027/prawo-i-dokumenty/wytyczne/projekt-wytycznych-dotyczacych-zasad-rownosciowych-w-funduszach-unijnych-na-lata-2021-2027/)
	- 10) Instrukcji zabezpieczania umowy o dofinansowanie projektu finansowanego z Europejskiego Funduszu Rozwoju Regionalnego w ramach Programu Fundusze Europejskie dla Warmii i Mazur 2021-2027;
	- $11)$  ……
- 9. Wnioskodawca/Beneficjent jest zobowiązany do wypełniania obowiązków informacyjnych i promocyjnych zgodnie z art. 47 i art. 50 rozporządzenia ogólnego.
- 10. Wnioskodawca zobowiązuje się do przestrzegania oraz stosowania przepisów ustawy z dnia 13 kwietnia 2022 r. o szczególnych rozwiązaniach w zakresie przeciwdziałania wspieraniu agresji na Ukrainę oraz służących ochronie bezpieczeństwa narodowego, Rozporządzenia Rady (WE) nr 765/2006 z dnia 18 maja 2006 r. dotyczącego środków ograniczających w związku z sytuacją na Białorusi i udziałem Białorusi w agresji Rosji wobec Ukrainy i Rozporządzenia Rady (UE) nr 269/2014 z dnia 17 marca 2014 r. w sprawie środków ograniczających w odniesieniu do działań podważających integralność terytorialną, suwerenność i niezależność Ukrainy lub im zagrażających.

#### **Instytucja organizująca nabór, zasady naboru**

<span id="page-4-0"></span>1. Instytucją Organizującą Nabór (ION) jest IZ – Zarząd Województwa Warmińsko-Mazurskiego, ul. Emilii Plater 1, 10-562 Olsztyn, której funkcję i zadania w zakresie bezpośredniej obsługi naboru realizuje Departament Europejskiego Funduszu Rozwoju Regionalnego, Urząd Marszałkowski Województwa Warmińsko-Mazurskiego w Olsztynie, ul. Kościuszki 89/91, 10-554 Olsztyn.

- 2. Wybór projektów do dofinansowania następuje w sposób konkurencyjny.
- 3. Celem postępowania jest wybór do dofinansowania projektów w ramach **Priorytetu 1 Gospodarka, Działania FEWM.01.11 Kompetencje dla gospodarki przyszłości (Typ 3)** Programu Fundusze Europejskie dla Warmii i Mazur 2021-2027 spełniających kryteria wyboru, które wśród projektów z wymaganą minimalną liczbą punktów, określoną w Karcie z definicjami kryteriów wyboru projektów, stanowiącej załącznik do Regulaminu, zyskają kolejno największą liczbę punktów, do wyczerpania kwoty przeznaczonej na dofinansowanie projektów w ramach niniejszego naboru.
- 4. Dokumentację projektową należy przygotować na podstawie obowiązującego Regulaminu oraz wzorów dokumentów określonych w Regulaminie i jego załącznikach.
- 5. Lista wniosków, które zostały złożone w terminach, o których mowa w § 7 ust. 2 Regulaminu, opublikowana zostanie na stronie internetowej FEWiM 2021-2027 oraz portalu.

**§ 3** 

## **Przedmiot naboru i typy projektów podlegające dofinansowaniu**

<span id="page-5-0"></span>1. Przedmiotem naboru są projekty, zgodne z zapisami FEWiM 2021-2027 oraz SZOP w ramach **Priorytetu 1 Gospodarka**

**Działania FEWM.01.11 Kompetencje dla gospodarki przyszłości (Typ 3)**

- 2. W ramach przedmiotowego naboru wspierane będą następujące typy projektów:
	- **1) Projekty współpracy międzyregionalnej i międzynarodowej służące rozwojowi umiejętności instytucji działających na rzecz rozwoju inteligentnych specjalizacji województwa warmińskomazurskiego w celu wymiany doświadczeń, zdobywania wiedzy, podnoszenia potencjału.**

#### **§ 4**

#### **Podmioty uprawnione do udziału w naborze**

- <span id="page-5-1"></span>1. O dofinansowanie projektu mogą ubiegać się podmioty, które należą do niżej wymienionych typów potencjalnych Beneficjentów, z zastrzeżeniem ust. 4:
	- **1) Instytucje otoczenia biznesu,**
	- **2) Ośrodki innowacji.**
- 2. W przypadku projektów partnerskich, Partnerem może być wyłącznie podmiot zgodny z typami wymienionymi w ust. 1.
- 3. Realizatorem projektu, wskazanym przez Wnioskodawcę może być wyłącznie podmiot zgodny z typami wymienionymi w ust. 1.
- 4. O dofinansowanie nie mogą ubiegać się podmioty (Wnioskodawcy i Partnerzy) podlegające wykluczeniu, o których mowa w:
	- 1) art. 207 ustawy z dnia 27 sierpnia 2009 r. o finansach publicznych;
	- 2) ustawie z dnia 28 października 2002 r. o odpowiedzialności podmiotów zbiorowych za czyny zabronione pod groźbą kary;
	- 3) ustawie z dnia 13 kwietnia 2022 r. o szczególnych rozwiązaniach w zakresie przeciwdziałania wspieraniu agresji na Ukrainę oraz służących ochronie bezpieczeństwa narodowego;
	- 4) Rozporządzeniu Rady (WE) nr 765/2006 z dnia 18 maja 2006 r. dotyczącego środków ograniczających w związku z sytuacją na Białorusi i udziałem Białorusi w agresji Rosji wobec Ukrainy;
	- 5) Rozporządzeniu Rady (UE) nr 269/2014 z dnia 17 marca 2014 r. w sprawie środków ograniczających w odniesieniu do działań podważających integralność terytorialną, suwerenność i niezależność Ukrainy lub im zagrażających.
- 5. Umowa o dofinansowanie projektu może być zawarta wyłącznie z podmiotem, który ubiegał się o wsparcie, tj. złożył wniosek o dofinansowanie wraz z załącznikami w niniejszym naborze.

# **§ 5**

#### **Warunki wsparcia**

<span id="page-5-2"></span>1. W ramach naboru nie przewiduje się dofinansowania projektu w trybie "zaprojektuj i wybuduj", z zastrzeżeniem projektów, które na dzień składania wniosku o dofinansowanie projektu posiadają pełną dokumentację techniczną opracowaną w trybie "zaprojektuj i wybuduj".

- 2. Z naboru wyłączone są projekty ukończone/wdrożone, o których mowa w § 1 ust. 2 pkt 29 Regulaminu.
- 3. Obszarem realizacji projektu jest województwo warmińsko-mazurskie.
- 4. Zakres rzeczowy projektu musi być zgodny z warunkami wskazanymi w SZOP:
	- **1) dofinansowana zostanie organizacja lub udział w wydarzeniach mających na celu rozwój umiejętności poprzez wymianę doświadczeń instytucji działających na rzecz rozwoju inteligentnych specjalizacji województwa warmińsko-mazurskiego (np. wyjazdy studyjne, warsztaty, spotkania, konferencje, sympozja, debaty, seminaria);**
	- **2) wsparcie uzyskają wyłącznie projekty wykazuje wpływ na rozwój regionalnych inteligentnych specjalizacji;**
	- **3) wsparcie skierowane jest do podmiotów działających i posiadających siedzibę na terenie województwa warmińsko-mazurskiego;**
	- **4) na etapie składania wniosku o dofinansowanie niezbędne jest przedstawienie dokumentu potwierdzającego nawiązanie współpracy z podmiotem/podmiotami spoza województwa na potrzeby realizacji projektu;**
	- **5) W wyniku projektu powstanie nowa lub znacząco ulepszona usługa dla MŚP.**
- 5. Preferowane będą projekty:
	- 1) ………………………………...………..
- 6. Pozostałe warunki realizacji projektów:
	- 1) O dofinansowanie mogą starać się wyłącznie Wnioskodawcy, którzy będą realizować projekty nieobjęte pomocą publiczną lub podlegające zasadom udzielania pomocy de minimis.
	- 2) Maksymalna wartość projektu: **800 000 zł**;
	- 3) Maksymalna wartość wydatków kwalifikowalnych w projekcie: ………… zł;
	- 4) Minimalna wartość projektu: ………… zł;
	- 5) Minimalna wartość wydatków kwalifikowalnych w projekcie: ………… zł;
	- 6) projekt, którego łączny koszt nie przekracza kwoty o której mowa w pkt. 1, rozliczany jest obligatoryjnie przy zastosowaniu kwot ryczałtowych. Kwoty ryczałtowe muszą być określone na podstawie sporządzonego budżetu projektu przy uwzględnieniu zapisów odnoszących się do kwestii rozliczania projektów za pomocą metod uproszczonych zawartych w Instrukcji pomocniczej wypełniania wniosku o dofinansowanie projektu współfinansowanego z EFRR w ramach Programu Fundusze Europejskie dla Warmii i Mazur 2021-2027 oraz w załączniku do Wzoru umowy o dofinansowanie – Zasady kwalifikowalności wydatków w ramach **Priorytetu 1 Gospodarka, Działania FEWM.01.11 Kompetencje dla gospodarki przyszłości (Typ 3)** FEWiM 2021-2027 w zakresie EFRR (zwane dalej Zasadami kwalifikowalności wydatków);
	- 7) koszty pośrednie w projekcie zgodnie z art. 54 lit. a rozporządzenia ogólnego będą rozliczane przy zastosowaniu **stawki ryczałtowej 7%** kwalifikowalnych kosztów bezpośrednich
- $8)$  —
- 7. Obligatoryjnie Wnioskodawca powinien opatrzyć kwalifikowanym podpisem elektronicznym załączniki: Oświadczenie dotyczące informacji zawartych we wniosku i załącznikach, Oświadczenie VAT, Oświadczenie o otrzymaniu/nieotrzymaniu pomocy de minimis, Oświadczenie o braku toczących się postępowań karnych lub karnych skarbowych wobec Wnioskodawcy, Oświadczenie Wnioskodawcy będącego osobą fizyczną prowadzącą działalność gospodarczą. Oświadczenia zawierają klauzulę następującej treści: "Jestem świadomy/świadoma odpowiedzialności karnej za złożenie fałszywych oświadczeń.". Przekazanie za pośrednictwem WOD2021 ww. załączników bez podpisu kwalifikowanego jest równoznaczne z ich nieprzedłożeniem.

# **Finansowanie projektów w ramach naboru**

- <span id="page-6-0"></span>1. Kwota przeznaczona na dofinansowanie projektów w ramach niniejszego naboru, tj. kwota alokacji wynosi: **16 969 669 zł** ze środków pochodzących z EFRR oraz budżetu państwa<sup>3</sup> .
- 2. Maksymalny udział środków EFRR wynosi 85% wydatków kwalifikowalnych na poziomie projektu.
- 3. W przypadku projektów podlegających zasadom udzielania pomocy de minimis maksymalny poziom dofinansowania wynosi 85% wydatków kwalifikowalnych na poziomie projektu. Zastosowanie do nich mają

<sup>&</sup>lt;sup>3</sup> Jeżeli dotyczy.

właściwe przepisy prawa wspólnotowego i krajowego dotyczące zasad udzielania tej pomocy, obowiązujące w momencie udzielania wsparcia, w tym:

- 1) Rozporządzenie Komisji (UE) nr 1407/2013 z dnia 18 grudnia 2013 r. w sprawie stosowania art. 107 i 108 Traktatu o funkcjonowaniu Unii Europejskiej do pomocy *de minimis*;
- 2) Rozporządzenie Ministra Funduszy i Polityki Regionalnej z dnia 29 września 2022 r. w sprawie udzielania pomocy de minimis w ramach regionalnych programów na lata 2021-2027.
- 4. Minimalny wkład własny, jaki Beneficjent zobowiązany jest zabezpieczyć, wynosi 15% wydatków kwalifikowalnych na poziomie projektu (w przypadku projektów bez pomocy publicznej i bez pomocy de minimis).
- 5. Dla projektów podlegających zasadom udzielania pomocy de minimis minimalny wkład własny wynosi 15% wydatków kwalifikowalnych na poziomie projektu.
- 6. Do czasu zakończenia postępowania w zakresie wyboru projektów IZ zastrzega sobie możliwość zmiany kwoty alokacji przeznaczonej na dofinansowanie projektów w naborze. Kwota alokacji ustalana jest z uwzględnieniem limitów dostępnych środków przeznaczonych na dofinansowanie w ramach działania, ustalonych na podstawie algorytmu, o którym mowa w art. 18 ust. 2 Kontraktu Programowego dla Województwa Warmińsko-Mazurskiego, który jest dostępny na stronie internetowej FEWiM 2021-2027.
- 7. Po zakończeniu postępowania w zakresie wyboru projektów do dofinansowania IZ może wybrać do dofinansowania projekty, które zostały negatywnie ocenione z uwagi na wyczerpanie kwoty alokacji w tym naborze, pod warunkiem dostępności kwoty przeznaczonej na dofinansowanie projektów w ramach działania. W takim przypadku dofinansowanie otrzymują projekty, które spełniają kryteria wyboru projektów do dofinansowania i uzyskały wymaganą liczbę punktów, ale nie uzyskały dofinansowania z uwagi na wyczerpanie kwoty alokacji w naborze. Wybór projektów do dofinansowania następuje zgodnie z kolejnością umieszczenia projektów na liście, o której mowa w § 10 ust. 1, z zastrzeżeniem możliwości skierowania projektu do ponownej oceny zgodnie z § 11 ust. 10 Regulaminu.

# **§ 7**

#### **Sposób i termin złożenia wniosku o dofinansowanie projektu**

- <span id="page-7-0"></span>1. Wniosek o dofinansowanie wraz z załącznikami należy złożyć w odpowiedzi na ogłoszony nabór.
- 2. Termin naboru został określony zgodnie z art. 52 ustawy wdrożeniowej:
	- 1) Data rozpoczęcia: **5 grudnia 2023 r.**, z zastrzeżeniem ust. 3.
	- 2) Data zakończenia: **22 grudnia 2023 r.**
- 3. Rozpoczęciem naboru wniosków jest udostępnienie Wnioskodawcom formularza wniosku w WOD2021 w sposób umożliwiający składanie dokumentacji projektowej.
- 4. Orientacyjny termin rozstrzygnięcia naboru to **czerwiec 2023 r.** IZ zastrzega możliwość zmiany terminu rozstrzygnięcia naboru. Zmiana ww. terminu nie wymaga zmiany Regulaminu.
- 5. Warunkiem uczestnictwa w naborze jest wysłanie wniosku o dofinansowanie projektu wraz z załącznikami **wyłącznie w WOD2021** po uprzednim założeniu konta użytkownika. Dokumenty złożone w formie papierowej nie podlegają ocenie i uznaje się, że wniosek nie został złożony.
- 6. Wniosek o dofinansowanie powinien zostać złożony do IZ przez osobę posiadającą stosowne uprawnienia nadane w systemie.
- 7. Wnioskodawca planujący złożenie wniosku o dofinansowanie w ramach naboru zobowiązany jest założyć konto w systemie teleinformatycznym CST2021 w aplikacji WOD2021 (utworzenie konta w aplikacji WOD2021 oznacza utworzenie konta również w systemie CST2021), natomiast utworzenie konta CST2021 nie oznacza utworzenia konta w WOD2021 (w tym przypadku Wnioskodawca powinien powtórzyć proces założenia konta w WOD2021).
- 8. W przypadku założenia w imieniu Wnioskodawcy/Beneficjenta konta w CST2021 przez podmioty inne niż Wnioskodawca/Beneficjent, nie będzie możliwości zmiany właściciela konta w systemie lub przeniesienia wniosku/projektu z konta podmiotu zewnętrznego na konto Wnioskodawcy/Beneficjenta. Pozostawienie uprawnień do kont w ww. systemach informatycznych poza kontrolą Wnioskodawcy/Beneficjenta może uniemożliwić proces wnioskowania, zawarcia umowy lub realizacji projektu.
- 9. Po złożeniu wniosku o dofinansowanie w WOD2021 zostaje mu nadana suma kontrolna, data wysłania oraz numer wniosku wygenerowany automatycznie przez WOD2021. Wnioskodawca otrzyma powiadomienie w ramach okna powiadomień w WOD2021 o wysłaniu wniosku.
- 10. Wniosek złożony w ramach naboru musi posiadać status "Przesłany"*.* Robocza wersja wniosku w WOD2021 nie jest uznawana za złożoną i nie podlega ocenie.
- 11. Po przesłaniu wniosku w WOD2021 Wnioskodawca nie będzie mógł wprowadzić żadnych zmian we wniosku. Wyjątkiem są sytuacje opisane w § 9 Regulaminu.
- 12. Za datę i termin złożenia wniosku w naborze uznawana jest data i godzina wygenerowana przez WOD2021.
- 13. Decydująca dla dochowania terminu określonego w ust. 2 jest data i godzina wysłania wniosku o dofinansowanie projektu w WOD2021 (zgodnie z datą i godziną określoną przez serwer WOD2021).
- 14. Termin na dostarczenie wniosku oraz wymaganych dokumentów uznaje się za zachowany, jeżeli wniosek o dofinansowanie wraz z załącznikami został wysłany za pomocą WOD2021 w wyznaczonym terminie. Nabór kończy się z upływem dnia, o którym mowa w ust. 2 pkt 2.
- 15. Zaistnienie innych, niż wskazane w § 17 ust. 6 okoliczności, które utrudniają lub uniemożliwiają Wnioskodawcy złożenie wniosku (np. awaria sprzętu, problemy z podpisem elektronicznym, niekorzystne warunki pogodowe, przerwy w dostępie do sieci Internet), nie stanowią przesłanki uzasadniającej przedłużenie terminu składania wniosków. W tym przypadku, Wnioskodawcy nie przysługują żadne roszczenia ani środki odwoławcze, w tym w szczególności prawo do przywrócenia terminu na złożenie wniosku.
- 16. Zarówno w trakcie trwania naboru, jak i w trakcie oceny wniosku o dofinansowanie, Wnioskodawcy przysługuje prawo do anulowania wniosku o dofinansowanie. Anulowanie wniosku o dofinansowanie na etapie naboru nie wyklucza możliwości ponownego złożenia wniosku o dofinansowanie w tym naborze, o ile zostanie dotrzymany termin przewidziany na składnie wniosków o dofinansowanie.
- 17. Anulowanie wniosku o dofinansowanie po zakończeniu oceny danego wniosku o dofinansowanie oznacza rezygnację z ubiegania się o dofinansowanie.
- 18. Anulowanie wniosku o dofinansowanie odbywa się za pośrednictwem WOD2021 poprzez wybranie funkcji "Anuluj wniosek" w liście wniosków o dofinansowanie.

# **Sposób sporządzenia wniosku o dofinansowanie projektu wraz z załącznikami**

- <span id="page-8-0"></span>1. Wniosek o dofinansowanie należy wypełnić, w odpowiedzi na ogłoszenie o naborze, zgodnie z Instrukcją pomocniczą wypełniania wniosku o dofinansowanie projektu współfinansowanego z EFRR w ramach Programu Fundusze Europejskie dla Warmii i Mazur 2021-2027 (FEWiM), która stanowi załącznik do Regulaminu oraz Instrukcją użytkownika Aplikacji WOD2021 Wnioski o dofinansowanie – Wnioskodawca, dostępną na stronie internetowej FEWiM 2021-2027.
- 2. Wnioskodawca wypełnia formularz wniosku o dofinansowanie przy użyciu funkcji "Utwórz wniosek" dostępnej przy naborze udostępnionym w WOD2021, z poziomu przeglądarki internetowej znajdującej się pod adresem <https://wod.cst2021.gov.pl/> oraz odnośników na stronie internetowej FEWiM 2021-2027 oraz portalu. Wysłanie za pomocą funkcji "Prześlij wniosek" jest równoznaczne z jego złożeniem.
- 3. Załączniki do wniosku o dofinansowanie należy wypełnić zgodnie z wymogami wskazanymi w dokumencie Załączniki do wniosku i umowy o dofinansowanie projektu, który stanowi załącznik do Regulaminu.
- 4. Jeżeli katalog dokumentów/załączników wskazany dokumencie Załączniki do wniosku i umowy o dofinansowanie projektu nie jest wystarczający do oceny kryteriów merytorycznych, Wnioskodawca zobowiązany jest do złożenia dodatkowych dokumentów potwierdzających spełnienie tychże kryteriów na zasadach określonych w § 9 ust. 9-15.
- 5. Wnioskodawca, w przypadku stwierdzenia, że Biznes plan/ Studium wykonalności oraz dołączona do nich analiza finansowa nie jest możliwa do przygotowania z wykorzystaniem arkuszy będących załącznikami do dokumentu Załączniki do wniosku i umowy o dofinansowanie projektu stanowiącego załącznik do Regulaminu, może dołączyć własne analizy. Powinny one być sporządzone zgodnie z wytycznymi opracowania ww. dokumentu, które zostały udostępnione przez IZ wraz z niniejszym Regulaminem.
- 6. Załączniki do wniosku o dofinansowanie są składane za pośrednictwem WOD2021, w zakładce "Załączniki" w formie plików pdf, doc, docx, odt, plików pdf opatrzonych kwalifikowanym podpisem elektronicznym (jeżeli wymóg taki został wskazany dokumencie Załączniki do wniosku i umowy o dofinansowanie projektu, stanowiącym załącznik do Regulaminu) oraz arkuszy kalkulacyjnych (xls, xlsx, ods).
- 7. Załączniki w wersji elektronicznej, które pierwotnie przekroczą maksymalną pojemność dopuszczoną przez WOD2021, należy podzielić w sposób umożliwiający skuteczne przesłanie plików.
- 8. W przypadku załączników forma ich złożenia i sposób podpisywania zostały określone w ust. 5-7, § 5 ust. 7 oraz w dokumencie Załączniki do wniosku i umowy o dofinansowanie projektu, który stanowi załącznik do Regulaminu.
- 9. Wniosek o dofinansowanie projektu wraz z załącznikami należy wypełnić w języku polskim.
- 10. W celu prawidłowego korzystania z WOD2021 oraz prawidłowego złożenia wniosku o dofinansowanie projektu, Wnioskodawca zobowiązany jest do zapoznania się z następującymi instrukcjami/ dokumentami umieszczonymi na stronie [https://instrukcje.cst2021.gov.pl/:](https://instrukcje.cst2021.gov.pl/)
	- 1) Pierwsze kroki w aplikacji;
	- 2) Wyszukiwanie naboru i tworzenie wniosku;
	- 3) Wypełnianie, przesyłanie i poprawa wniosku.

Ponadto, Wnioskodawca powinien zapoznać się z Instrukcją użytkownika Aplikacji WOD2021 Wnioski o dofinansowanie - Część ogólna, dostępną na stronie internetowej FEWiM 2021-2027.

- 11. Za skuteczność złożenia dokumentacji projektowej w toku procedury ubiegania się o dofinansowanie odpowiedzialność ponosi Wnioskodawca. Oznacza to w szczególności, że Wnioskodawca, chcący otrzymać wsparcie finansowe, zobowiązany jest zapoznać się z wymaganymi dokumentami, w tym z FEWiM 2021-2027 i jego założeniami, jak również z innymi dokumentami dotyczącymi naboru, w tym z dokumentami określającymi sposób wypełniania wniosku o dofinansowanie i załączników, a także powinien skrupulatnie przestrzegać szczegółowych zasad sporządzania dokumentacji projektowej.
- 12. Przystąpienie do naboru jest równoznaczne z akceptacją przez Wnioskodawcę postanowień Regulaminu, w tym zgodą na doręczanie pism/powiadomień w postępowaniu dotyczącym naboru za pomocą CST2021. ION zobowiązuje Wnioskodawcę do monitorowania konta Wnioskodawcy w WOD2021 w zakresie otrzymywanych komunikatów. Przedłożenie wniosku o dofinansowanie jest także równoznaczne z akceptacją przez Wnioskodawcę zapisów Klauzuli informacyjnej RODO stanowiącej załącznik do Regulaminu i stosowania obowiązków w zakresie przetwarzania danych osobowych wykazanych w niniejszej klauzuli.
- 13. Dokumenty i informacje przedstawiane przez Wnioskodawców nie podlegają udostępnieniu przez IZ w trybie przepisów ustawy z dnia 6 września 2001 r. o dostępie do informacji publicznej oraz ustawy z dnia 3 października 2008 r. o udostępnianiu informacji o środowisku i jego ochronie, udziale społeczeństwa w ochronie środowiska oraz o ocenach oddziaływania na środowisko.
- 14. Dokumenty i informacje wytworzone lub przygotowane przez IZ w związku z oceną dokumentów i informacji przedstawianych przez Wnioskodawców nie podlegają, do czasu zakończenia postępowania w zakresie wyboru projektów do dofinansowania, udostępnieniu w trybie przepisów ustawy z dnia 6 września 2001 r. o dostępie do informacji publicznej oraz ustawy z dnia 3 października 2008 r. o udostępnianiu informacji o środowisku i jego ochronie, udziale społeczeństwa w ochronie środowiska oraz o ocenach oddziaływania na środowisko.
- 15. Dostęp do informacji przedstawianych przez Wnioskodawców mogą uzyskać podmioty dokonujące ewaluacji programów, pod warunkiem, że zapewnią ich poufność oraz będą chronić te informacje, które stanowią tajemnice prawnie chronione.

# **§ 9**

# **Sposób oceny wniosku o dofinansowanie projektu**

- <span id="page-9-0"></span>1. Złożone wnioski o dofinansowanie wraz z załącznikami, podlegają ocenie spełnienia kryteriów wyboru projektów, które zostały zatwierdzone przez KM FEWiM 2021-2027.
- 2. Kryteria wyboru projektów (definicje, opis sposobu oceny, wskazanie kryteriów rozstrzygających) zostały wykazane w Karcie z definicjami kryteriów wyboru projektów, która stanowi załącznik do Regulaminu.
- 3. Uzupełnianie lub poprawianie projektu w części dotyczącej spełniania przez projekt kryteriów wyboru projektów jest możliwe tylko w zakresie pytań zawartych w opisie definicji kryteriów.
- 4. Ocena spełnienia kryteriów dokonywana jest na podstawie wniosku o dofinansowanie wraz załącznikami oraz na podstawie informacji dotyczących Wnioskodawcy, uzyskanych w inny sposób, np. od innych instytucji, czy danych ujętych w ogólnodostępnych rejestrach (np. KRS, CEiDG).
- 5. Ocena wniosku o dofinansowanie wraz z załącznikami przeprowadzana jest jednoetapowo z wykorzystaniem WOD2021.
- 6. W celu dokonania oceny spełnienia kryteriów powoływana jest KOP. Sposób pracy KOP i zakres jej zadań określa Regulamin KOP zatwierdzany przez Zarząd WWM. W skład KOP wchodzą pracownicy IZ oraz eksperci.
- 7. Członkowie KOP dokonują oceny w oparciu o Kartę oceny projektu. Wzór Karty oceny projektu, stanowi załącznik do Regulaminu.
- 8. Ocena poszczególnych kryteriów jest dokonywana, zgodnie z zapisami Karty z definicjami kryteriów wyboru projektów stanowiącej załącznik do Regulaminu, przez:
	- 1) dwóch pracowników IZ będących członkami KOP zgodnie z zasadą "dwóch par oczu" lub
	- 2) co najmniej jednego eksperta z dziedzin właściwych do oceny kryteriów, lub
	- 3) dwóch pracowników IZ będących członkami KOP zgodnie z zasadą "dwóch par oczu" oraz co najmniej jednego eksperta z dziedzin właściwych do oceny kryteriów.
- 9. W trakcie oceny kryteriów istnieje możliwość dwukrotnego uzupełnienia lub poprawy wniosku o dofinansowanie wraz załącznikami. Uzupełnieniu lub poprawie podlegają wyłącznie elementy wskazane w wezwaniu IZ wysłanym do Wnioskodawcy.
- 10. Gdy wniosek o dofinansowanie wraz z załącznikami nie spełnia kryteriów wyboru projektów, ION wzywa Wnioskodawcę za pośrednictwem WOD2021 do uzupełnienia lub poprawy każdorazowo w terminie 7 dni roboczych. Termin wskazany w wezwaniu do poprawy liczy się od dnia następującego po dniu przekazania Wnioskodawcy wezwania do uzupełnienia lub poprawy. Wnioskodawca składa poprawiony lub uzupełniony wniosek o dofinansowanie wraz z załącznikami w wyznaczonym w wezwaniu terminie wyłącznie za pośrednictwem WOD2021.
- 11. Jeśli Wnioskodawca po pierwszym wezwaniu nie uzupełni lub nie poprawi wniosku o dofinansowanie wraz z załącznikami w wyznaczonym terminie, kierowane jest ponowne wezwanie do uzupełnienia lub poprawy.
- 12. Jeśli Wnioskodawca po drugim wezwaniu dokona uzupełnienia lub poprawy wniosku o dofinansowanie wraz z załącznikami niezgodnie z zakresem wskazanym w wezwaniu, ocenie podlega dokumentacja poprawiona przez Wnioskodawcę.
- 13. Jeśli Wnioskodawca po drugim wezwaniu nie uzupełni lub nie poprawi wniosku o dofinansowanie wraz z załącznikami w wyznaczonym terminie, zostaje on oceniony na podstawie dokumentów, które zostały skierowane do poprawy.
- 14. Dopuszczalne jest aby w szczególnych przypadkach Wnioskodawca, który został wezwany do poprawienia lub uzupełnienia wniosku dokonał poprawy wniosku i załączników, w zakresie nie wynikającym z ww. wezwania. W takiej sytuacji, Wnioskodawca zobowiązany jest do poinformowania, w jakim zakresie wprowadzono zmiany wraz z ich uzasadnieniem. Ocena ww. zmian następuje równolegle z oceną uwag wskazanych w wezwaniu do poprawy.
- 15. Poprawiany załącznik musi być złożony w całości (nie dopuszcza się przedkładania pojedynczych stron poszczególnych załączników).
- 16. W trakcie oceny projektów nadawane są im punkty.
- 17. Projekt otrzymuje pozytywną ocenę KOP w zakresie spełnienia kryteriów wyboru projektów w przypadku, gdy spełni wszystkie kryteria zerojedynkowe i uzyska co najmniej 50% maksymalnej liczby punktów przewidzianych w ramach kryteriów branych pod uwagę przy wyliczaniu minimum punktowego 50% w Karcie z definicjami kryteriów wyboru projektów stanowiącej załącznik do Regulaminu.
- 18. Projekty, które otrzymały pozytywną ocenę KOP są zaszeregowane zgodnie z liczbą przyznanych punktów. Projekty te wykazane są w takiej kolejności na liście, o której mowa w § 10 ust. 1.
- 19. W celu umożliwienia zaszeregowania projektów, które uzyskały taką samą liczbę punktów, ustalane są kryteria rozstrzygające wskazane w Karcie z definicjami kryteriów wyboru projektów, stanowiącej załącznik do Regulaminu. O kolejności na liście, o której mowa w § 10 ust. 1, decyduje w tym przypadku wynik uzyskany w ramach powyższych kryteriów.
- 20. Ze względu na zasadę równego traktowania Wnioskodawców wybór projektów musi objąć projekty, które uzyskały taką samą liczbę punktów, w tym taką samą liczbę punktów w kryteriach rozstrzygających w ramach naboru. W przypadku, gdy dostępna alokacja w naborze nie pozwala na wybór wszystkich projektów posiadających taką samą liczbę punktów, w tym taką samą liczbę punktów w kryteriach rozstrzygających, żaden z tych projektów nie zostanie wybrany do dofinansowania.
- 21. Wybór do dofinansowania projektów jest zależny od dostępności środków w ramach niniejszego naboru. Projekt może zostać wybrany do dofinansowania, o ile dostępna alokacja pozwala na przyznanie wsparcia w pełnej wysokości, wskazanej przez Wnioskodawcę we wniosku o dofinansowanie.
- 22. Projekt otrzymuje negatywną ocenę, zgodnie z art. 56 ust. 5 i 6 ustawy wdrożeniowej w przypadku:
	- 1) niespełnienia co najmniej jednego kryterium zerojedynkowego lub
- 2) nieuzyskania co najmniej 50% maksymalnej liczby punktów, lub
- 3) gdy projekt nie może być wybrany do dofinansowania z uwagi na wyczerpanie kwoty przeznaczonej na dofinansowanie projektów w niniejszym naborze.

#### **Rozstrzygnięcie naboru i wybór projektów do dofinansowania**

- <span id="page-11-0"></span>1. Rozstrzygnięcie naboru następuje po zakończeniu oceny kryteriów poprzez zatwierdzenie przez Zarząd WWM listy projektów. Lista zawiera informacje o projektach negatywnie ocenionych, wskazuje projekty, które zostały zakwalifikowane do dofinansowania oraz te, które spełniły wymagane kryteria, ale z uwagi na wyczerpanie kwoty określonej w naborze na dofinansowanie projektów uzyskały negatywny wynik oceny.
- 2. Wnioskodawca jest pisemnie informowany o wyniku oceny wniosku i wyborze projektu do dofinansowania. Pismo informujące Wnioskodawcę o wyborze projektu do dofinansowania zawiera punktację otrzymaną przez projekt. Pismo przekazywane jest za zwrotnym potwierdzeniem odbioru, a w przypadku pisma skierowanego do podmiotów publicznych dostarczane jest na elektroniczną skrzynkę podawczą Wnioskodawcy.
- 3. Pismo informujące Wnioskodawcę o negatywnej ocenie projektu, o której mowa w art. 56 ustawy wdrożeniowej, zawiera uzasadnienie oceny projektu, punktację otrzymaną przez projekt oraz pouczenie o możliwości wniesienia protestu zgodnie z art. 64 ustawy wdrożeniowej. Pismo przekazywane jest za zwrotnym potwierdzeniem odbioru, a w przypadku pisma skierowanego do podmiotów publicznych dostarczane jest na elektroniczną skrzynkę podawczą Wnioskodawcy.
- 4. Do doręczenia informacji, o których mowa w ust. 2 i 3, stosuje się przepisy działu I rozdziału 8 KPA.
- 5. ION podaje do publicznej wiadomości informację o wszystkich ocenianych projektach poprzez zamieszczenie listy, o której mowa w ust. 1 na stronie internetowej FEWiM 2021-2027 oraz portalu nie później niż 7 dni roboczych od dnia rozstrzygnięcia naboru.

## **§ 11**

## **Sporządzenie i zawarcie umowy o dofinansowanie projektu**

- <span id="page-11-1"></span>1. Podstawę dofinansowania projektów stanowi Umowa o dofinansowanie projektu albo decyzja o dofinansowaniu projektu w formie uchwały Zarządu WWM. Wzory ww. dokumentów stanowią załączniki do Regulaminu.
- 2. Beneficjent zobowiązuje się realizować projekt zgodnie z zasadami określonymi w Umowie o dofinansowaniu projektu/decyzji o dofinansowanie projektu i jej załącznikach.
- 3. W przypadku projektu partnerskiego Umowa o dofinansowanie projektu/decyzja o dofinansowaniu projektu jest zawierana z Wnioskodawcą, tj. Partnerem wiodącym.
- 4. Wnioskodawca jest wzywany w piśmie z informacją o wyborze projektu do dofinansowania, o którym mowa w § 10 ust. 2 do przedłożenia w terminie 5 dni roboczych Wniosku o dodanie osoby uprawnionej zarządzającej projektem po stronie Beneficjenta, który stanowi załącznik do Regulaminu.
- 5. Wnioskodawca jest zobligowany do dostarczenia do IZ podpisanej wersji papierowej wniosku, o którym mowa w ust. 4, osobiście, przez posłańca, przesyłką rejestrową (zgodnie z art. 3 pkt 23 ustawy z dnia 23 listopada 2012 r. – Prawo pocztowe (Poczta Polska S.A.)) lub przesyłką kurierską.
- 6. W przypadku przedłożenia prawidłowo uzupełnionego wniosku, o którym mowa w ust. 4, IZ wysyła za pośrednictwem CST2021 zaproszenie do utworzenia konta użytkownika na adres e-mail Wnioskodawcy wskazany w ww. wniosku w terminie 3 dni roboczych od jego otrzymania. Natomiast, gdy IZ stwierdzi braki w powyższym dokumencie, to do Wnioskodawcy za pośrednictwem WOD2021 kierowane jest wezwanie do jego poprawy. Ponadto, w przypadku gdy Wnioskodawca wskazuje osobę upoważnioną do zarządzania projektem, która nie posiada konta w CST2021 i/lub SL2021, Wnioskodawca jest zobowiązany do jej rejestracji w ww. systemach informatycznych.
- 7. IZ wzywa Wnioskodawcę za pośrednictwem SL2021 do przedłożenia dokumentów niezbędnych do zawarcia Umowy o dofinansowanie projektu/decyzji o dofinansowaniu projektu, które zostały wskazane w dokumencie Załączniki do wniosku i umowy o dofinansowanie projektu stanowiącym załącznik do Regulaminu.
- 8. Wnioskodawca jest zobowiązany dostarczyć dokumenty niezbędne do zawarcia Umowy o dofinansowanie/podjęcia decyzji o dofinansowaniu projektu za pośrednictwem SL2021 w terminie 7 dni roboczych od otrzymania wezwania.
- 9. Wnioskodawca może zostać wezwany do uzupełnienia lub poprawy dokumentów niezbędnych do zawarcia Umowy o dofinansowanie/podjęcia decyzji o dofinansowanie projektu do czasu przedłożenia kompletu

poprawnie dostarczonych dokumentów. Termin wskazany w piśmie wynosi 7 dni roboczych i liczy się od dnia następującego po dniu przekazania Wnioskodawcy ww. wezwania za pośrednictwem SL2021.

- 10. Jeżeli IZ po wyborze projektu do dofinansowania a przed zawarciem Umowy o dofinansowanie projektu/podjęciem decyzji o dofinansowaniu projektu poweźmie wiedzę o okolicznościach mogących mieć negatywny wpływ na wynik oceny projektu, ponownie kieruje projekt do oceny w stosownym zakresie, o czym informuje Wnioskodawcę.
- 11. Umowa o dofinansowanie/decyzja o dofinansowaniu projektu nie może zostać zawarta jeśli:
	- 1) Wnioskodawca nie dostarczył poprawnie uzupełnionych dokumentów niezbędnych do zawarcia Umowy o dofinansowanie projektu/podjęcia decyzji o dofinansowaniu projektu;
	- 2) Wnioskodawca po wyborze projektu do dofinansowania, a przed zawarciem Umowy o dofinansowanie projektu/decyzji o dofinansowaniu projektu został wykluczony z możliwości otrzymania dofinansowania na podstawie odrębnych przepisów;
	- 3) Wnioskodawca zrezygnował z dofinansowania;
	- 4) postępowanie w sprawie wyboru projektów do dofinansowania zostało unieważnione.
- 12. Możliwe jest odstąpienie od zawarcia Umowy o dofinansowanie projektu/podjęcia decyzji o dofinansowanie projektu, jeśli zachodzi obawa wyrządzenia szkody w mieniu publicznym w następstwie jej zawarcia, zgodnie z art. 61 ust. 4 i 5 ustawy wdrożeniowej.
- 13. Beneficjent zobowiązany jest ustanowić zabezpieczenie prawidłowej realizacji Umowy o dofinansowanie projektu<sup>4</sup> zgodnie z Instrukcją zabezpieczania umowy o dofinansowanie projektu współfinansowanego z Europejskiego Funduszu Rozwoju Regionalnego w ramach Fundusze Europejskie dla Warmii i Mazur na lata 2021-2027, stanowiącą załącznik do Regulaminu. Forma zabezpieczenia prawidłowej realizacji Umowy o dofinansowanie projektu zostanie określona w tejże Umowie (jeśli dotyczy).

# **§ 12**

## **Procedura odwoławcza**

- <span id="page-12-0"></span>1. Procedurę odwoławczą regulują przepisy art. 63-79 ustawy wdrożeniowej.
- 2. Zgodnie z art. 63 ustawy wdrożeniowej Wnioskodawcy w przypadku negatywnej oceny jego projektu wybieranego w trybie konkurencyjnym, przysługuje prawo wniesienia do IZ protestu w celu ponownego sprawdzenia złożonego wniosku o dofinansowanie projektu w zakresie spełniania kryteriów wyboru projektów.
- 3. Wnioskodawca może wnieść protest w terminie 14 dni od dnia doręczenia pisma informującego o negatywnej ocenie projektu.
- 4. Protest zawiera:
	- 1) oznaczenie instytucji właściwej do rozpatrzenia protestu;
	- 2) oznaczenie Wnioskodawcy;
	- 3) numer wniosku o dofinansowanie projektu;
	- 4) wskazanie kryteriów wyboru projektów, z których oceną Wnioskodawca się nie zgadza, wraz z uzasadnieniem;
	- 5) wskazanie zarzutów o charakterze proceduralnym w zakresie przeprowadzonej oceny, jeżeli zdaniem Wnioskodawcy naruszenia takie miały miejsce, wraz z uzasadnieniem;
	- 6) podpis Wnioskodawcy lub osoby upoważnionej do jego reprezentowania, z załączeniem oryginału lub kopii dokumentu poświadczającego umocowanie takiej osoby do reprezentowania Wnioskodawcy.
- 5. Protest wymaga odpowiednio podpisu własnoręcznego albo opatrzenia kwalifikowanym podpisem elektronicznym, podpisem zaufanym albo podpisem osobistym.
- 6. Protest może być:

- 1) doręczony do IZ osobiście;
- 2) doręczony do IZ w formie elektronicznej za pośrednictwem platformy teleinformatycznej (ePUAP)
- 3) doręczony do IZ przez posłańca;
- 4) nadany do IZ w polskiej placówce pocztowej operatora wyznaczonego w rozumieniu ustawy z dnia 23 listopada 2012 r. - Prawo pocztowe.

<sup>4</sup> Nie dotyczy Beneficjenta będącego jednostką sektora finansów publicznych albo fundacją, której jedynym fundatorem jest Skarb Państwa, a także Banku Gospodarstwa Krajowego.

W przypadku doręczenia protestu osobiście lub przez posłańca, za dzień wniesienia protestu uważa się dzień jego wpływu do IZ. W przypadku nadania pisma w placówce pocztowej, o której mowa w pkt 4, protest uważa się za wniesiony w terminie, o ile został on nadany przed upływem terminu do jego wniesienia.

- 7. W przypadku wniesienia protestu niespełniającego wymogów formalnych, o których mowa w ust. 4, IZ wzywa Wnioskodawcę do jego uzupełnienia, w terminie 7 dni, licząc od dnia otrzymania wezwania, pod rygorem pozostawienia protestu bez rozpatrzenia.
- 8. Uzupełnienie protestu, o którym mowa w ust. 7 może wystąpić wyłącznie do wymogów formalnych, o których mowa w ust. 4 pkt 1-3 i 6.
- 9. Wezwanie, o którym mowa w ust. 7 wstrzymuje bieg terminu, o którym mowa w ust. 13. Bieg terminu ulega zawieszeniu na czas uzupełnienia protestu, o którym mowa w ust. 7.
- 10. Na prawo Wnioskodawcy do wniesienia protestu nie wpływa negatywnie błędne pouczenie lub brak pouczenia, o którym mowa w art. 56 ust. 7 ustawy wdrożeniowej.
- 11. Wnioskodawca może wycofać protest do czasu zakończenia jego rozpatrywania przez IZ, zgodnie z art. 65 ust. 1 ustawy wdrożeniowej. Wycofanie protestu następuje przez złożenie IZ oświadczenia o wycofaniu protestu na zasadach określonych w ust. 5 i 6. W przypadku wycofania protestu przez Wnioskodawcę IZ pozostawia protest bez rozpatrzenia, informując o tym Wnioskodawcę. Ponowne jego wniesienie jest niedopuszczalne. Wnioskodawca także nie może wnieść skargi do sądu administracyjnego.
- 12. Protest jest rozpatrywany przez IZ.
- 13. IZ rozpatruje protest, weryfikując prawidłowość oceny projektu w zakresie kryteriów i zarzutów, o których mowa w ust. 4 pkt 4 i 5, w terminie nie dłuższym niż 21 dni, licząc od dnia jego otrzymania. W uzasadnionych przypadkach, w szczególności, gdy w trakcie rozpatrywania protestu konieczne jest skorzystanie z pomocy ekspertów, termin rozpatrzenia protestu może być przedłużony, o czym IZ informuje na piśmie Wnioskodawcę. Termin rozpatrzenia protestu nie może przekroczyć łącznie 45 dni od dnia jego otrzymania.
- 14. IZ informuje Wnioskodawcę o wyniku rozpatrzenia jego protestu. Informacja ta zawiera w szczególności:
	- 1) treść rozstrzygnięcia polegającego na uwzględnieniu albo nieuwzględnieniu protestu, wraz z uzasadnieniem;
	- 2) w przypadku nieuwzględnienia protestu pouczenie o możliwości wniesienia skargi do sądu administracyjnego na zasadach określonych w ust. 22-29.
- 15. Informacja ta wymaga odpowiednio podpisu własnoręcznego albo opatrzenia kwalifikowanym podpisem elektronicznym.
- 16. Informacja ta może być doręczona:
	- 1) w formie elektronicznej za pośrednictwem platformy teleinformatycznej (np. ePUAP);
	- 2) nadana w polskiej placówce pocztowej operatora wyznaczonego w rozumieniu ustawy z dnia 23 listopada 2012 r. - Prawo pocztowe.
- 17. W przypadku uwzględnienia protestu IZ dokonuje wyboru projektu do dofinansowania i aktualizuje listę projektów wybranych do dofinansowania, o której mowa w art. 57 ust. 1 ustawy wdrożeniowej, informując o tym Wnioskodawcę.
- 18. Protest pozostawia się bez rozpatrzenia, jeżeli mimo prawidłowego pouczenia, o którym mowa w art. 56 ust. 7 ustawy wdrożeniowej:
	- 1) został wniesiony po terminie;
	- 2) nie został uzupełniony w terminie, o którym mowa w ust. 7;
	- 3) został wniesiony przez podmiot wykluczony z możliwości otrzymania dofinansowania, na podstawie przepisów odrębnych;
	- 4) został wniesiony bez spełnienia wymogów określonych w ust. 4 pkt 4;
	- 5) został wniesiony przez podmiot niespełniający wymogów, o których mowa w art. 63 ustawy wdrożeniowej;
	- 6) gdy na jakimkolwiek etapie postępowania w zakresie procedury odwoławczej wyczerpana zostanie kwota przeznaczona na dofinansowanie projektów w ramach danego działania;
	- − o czym Wnioskodawca jest informowany przez IZ. Informacja zawiera pouczenie o możliwości wniesienia skargi do Wojewódzkiego Sądu Administracyjnego w Olsztynie na zasadach określonych w ust. 22-29.
- 19. W rozpatrywaniu protestu nie mogą brać udziału osoby, które były zaangażowane w przygotowanie projektu lub w jego ocenę.
- 20. Do procedury odwoławczej nie stosuje się przepisów ustawy z dnia 14 czerwca 1960 r. KPA z wyjątkiem przepisów art. 24 § 1 dotyczących wyłączenia pracowników organu, doręczeń i sposobu obliczania terminów.
- 21. Procedura odwoławcza, nie wstrzymuje zawierania umów z Wnioskodawcami, których projekty zostały wybrane do dofinansowania.
- 22. W przypadku nieuwzględnienia protestu lub pozostawienia protestu bez rozpatrzenia na podstawie art. 64 ust. 3, art. 70 ust. 1 lub art. 77 ust. 2 pkt 1 ustawy wdrożeniowej, Wnioskodawca może wnieść skargę do sądu administracyjnego, zgodnie z art. 3 § 3 ustawy z dnia 30 sierpnia 2002 r. – Prawo o postępowaniu przed sądami administracyjnymi.
- 23. Skarga, o której mowa w ust. 22 jest wnoszona przez Wnioskodawcę w terminie 14 dni od dnia otrzymania informacji, o której mowa w ust. 14 i ust. 18, wraz z kompletną dokumentacją w sprawie bezpośrednio do Wojewódzkiego Sądu Administracyjnego w Olsztynie. Skarga podlega wpisowi stałemu.
- 24. Kompletna dokumentacja, o której mowa w ust. 23, obejmuje:
	- 1) dokumentację projektową;
	- 2) informację o wynikach oceny projektu, o której mowa w art. 56 ust. 4 ustawy wdrożeniowej;
	- 3) wniesiony protest;
	- 4) informację, o której mowa w ust. 14 (art. 69 ust. 1 ustawy wdrożeniowej) albo w ust. 18 − wraz z ewentualnymi załącznikami.
- 25. Kompletna dokumentacja jest wnoszona przez Wnioskodawcę w oryginale lub w postaci uwierzytelnionej kopii.
- 26. Sąd rozpoznaje skargę w zakresie, o którym mowa w ust. 22 w terminie 30 dni od dnia wniesienia skargi.
- 27. Wniesienie skargi:
	- 1) po terminie, o którym mowa w ust. 23;
	- 2) bez kompletnej dokumentacii:
	- 3) bez uiszczenia wpisu stałego w terminie, o którym mowa w ust. 23
	- − powoduje odrzucenie skargi, z zastrzeżeniem ust. 28.
- 28. W przypadku wniesienia skargi bez kompletnej dokumentacji lub bez uiszczenia wpisu stałego sąd wzywa Wnioskodawcę do uzupełnienia dokumentacji lub uiszczenia wpisu w terminie 7 dni od dnia otrzymania wezwania, pod rygorem odrzucenia skargi. Wezwanie wstrzymuje bieg terminu, o którym mowa w ust. 26.
- 29. W wyniku rozpoznania skargi sąd może:
	- 1) uwzględnić skargę, stwierdzając, że:
		- a) ocena projektu została przeprowadzona w sposób naruszający prawo i naruszenie to miało istotny wpływ na wynik oceny, przekazując jednocześnie sprawę do ponownego rozpatrzenia przez IZ;
		- b) pozostawienie protestu bez rozpatrzenia było nieuzasadnione, przekazując sprawę do rozpatrzenia przez IZ;
	- 2) oddalić skargę w przypadku jej nieuwzględnienia;
	- 3) umorzyć postępowanie w sprawie, jeżeli jest ono bezprzedmiotowe.
- 30. Na rozstrzygnięcie Sądu przysługuje Skarga kasacyjna, którą wraz z kompletną dokumentacją, może wnieść bezpośrednio do Naczelnego Sądu Administracyjnego:
	- 1) Wnioskodawca;
	- 2) IZ;

− w terminie 14 dni od dnia doręczenia rozstrzygnięcia wojewódzkiego sądu administracyjnego. Postanowienia ust. 24, 25, 27 i 28 stosuje się odpowiednio.

- 31. Skarga, o której mowa w ust. 30 jest rozpatrywana w terminie 30 dni od dnia jej wniesienia.
- 32. Na prawo Wnioskodawcy do wniesienia skargi do sądu administracyjnego nie wpływa negatywnie błędne pouczenie lub brak pouczenia, o którym mowa w art. 69 ust. 1 pkt 2 albo ust. 4 pkt 2, art. 70 ust. 2 albo art. 77 ust. 2 pkt 1. ustawy wdrożeniowej.
- 33. W zakresie nieuregulowanym w ustawie wdrożeniowej do postępowania przed sądami administracyjnymi stosuje się odpowiednio przepisy ustawy z dnia 30 sierpnia 2002 r. – Prawo o postępowaniu przed sądami administracyjnymi określone dla aktów lub czynności, o których mowa w art. 3 § 2 pkt 4, z wyłączeniem art. 52–55, art. 61 § 3–6, art. 115–122, art. 146, art. 150 i art. 152 tej ustawy.
- 34. Prawomocne rozstrzygnięcie sądu administracyjnego, polegające na oddaleniu skargi, odrzuceniu skargi lub pozostawieniu skargi bez rozpatrzenia, kończy procedurę odwoławczą oraz procedurę wyboru projektu.
- 35. W przypadku gdy na jakimkolwiek etapie postępowania w zakresie procedury odwoławczej wyczerpana zostanie kwota przeznaczona na dofinansowanie projektów w ramach działania sąd, uwzględniając skargę, stwierdza tylko, że ocena projektu została przeprowadzona w sposób naruszający prawo, i nie przekazuje sprawy do ponownego rozpatrzenia.

#### **Kwalifikowalność wydatków w projekcie**

- <span id="page-15-0"></span>1. Kwalifikowalność wydatków w projektach współfinansowanych ze środków krajowych i unijnych w ramach FEWiM 2021-2027 jest oceniana przez IZ zgodnie z zasadami określonymi w Wytycznych dotyczących kwalifikowalności wydatków na lata 2021-2027, zgodnie z właściwymi przepisami prawa wspólnotowego i krajowego oraz na podstawie zapisów Zasad kwalifikowalności wydatków .
- 2. W przypadku, gdy informacje zawarte w Zasadach kwalifikowalności wydatków, o których mowa w ust. 1, stoją w sprzeczności z Wytycznymi dotyczącymi kwalifikowalności wydatków na lata 2021-2027, to stosuje się wprost zapisy tychże Wytycznych.
- 3. W przypadku projektów podlegających zasadom udzielania pomocy publicznej i pomocy de minimis kwalifikowalność wydatków jest oceniana przez IZ zgodnie z zasadami określonymi w aktach prawnych dotyczących tejże pomocy.

#### **§ 14**

#### **Wskaźniki realizowane w ramach projektu**

- <span id="page-15-1"></span>1. Wnioskodawca zobligowany jest do określenia wartości docelowych wskaźników produktu i rezultatu możliwych do zrealizowania w ramach danego typu projektu.
- 2. Wnioskodawca zobligowany jest do wyboru wszystkich wskaźników adekwatnych w odniesieniu do zakresu rzeczowego projektu z poniższego katalogu:

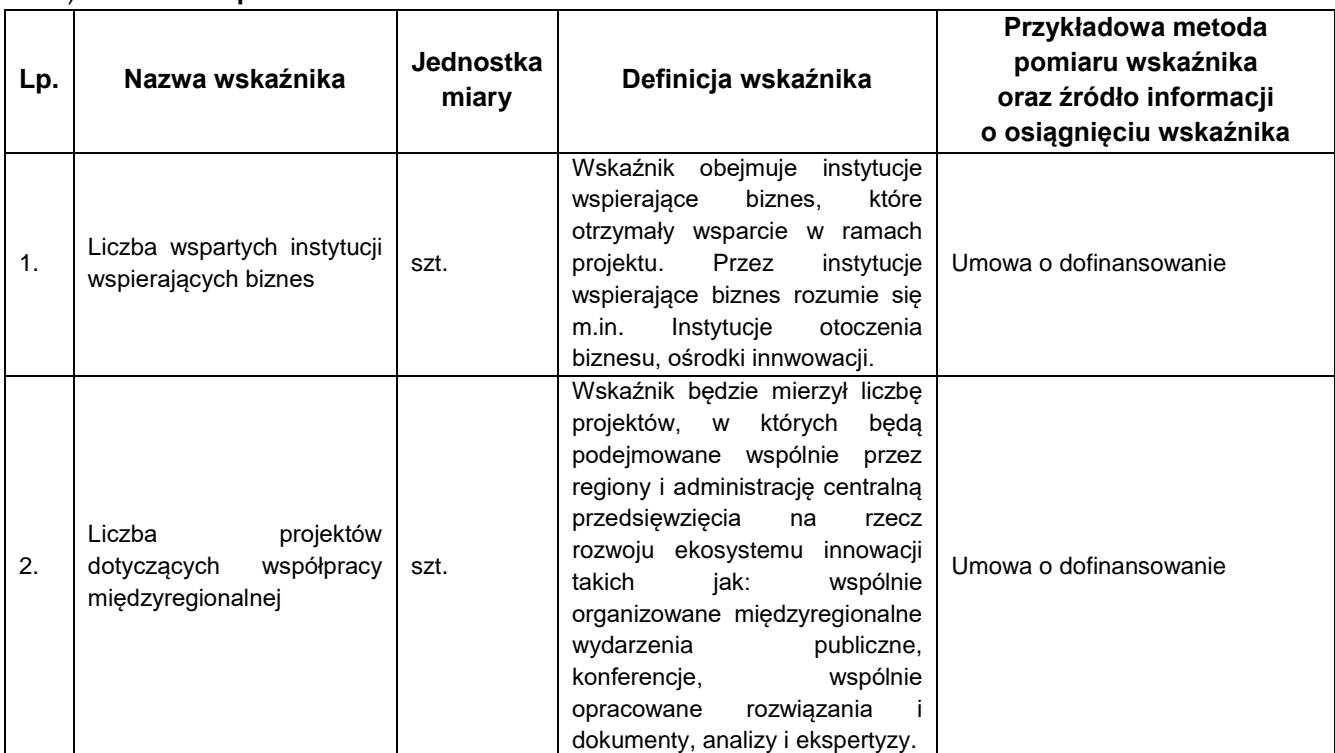

#### 1) **Wskaźniki produktu:**

#### 2) **Wskaźniki rezultatu:**

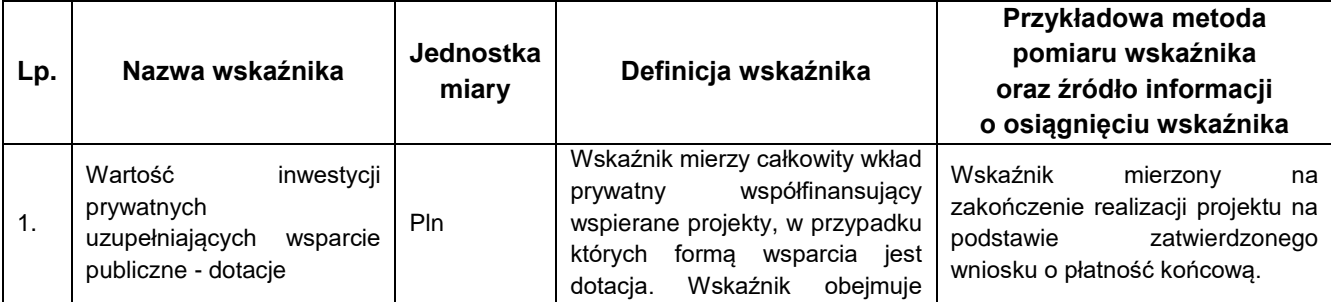

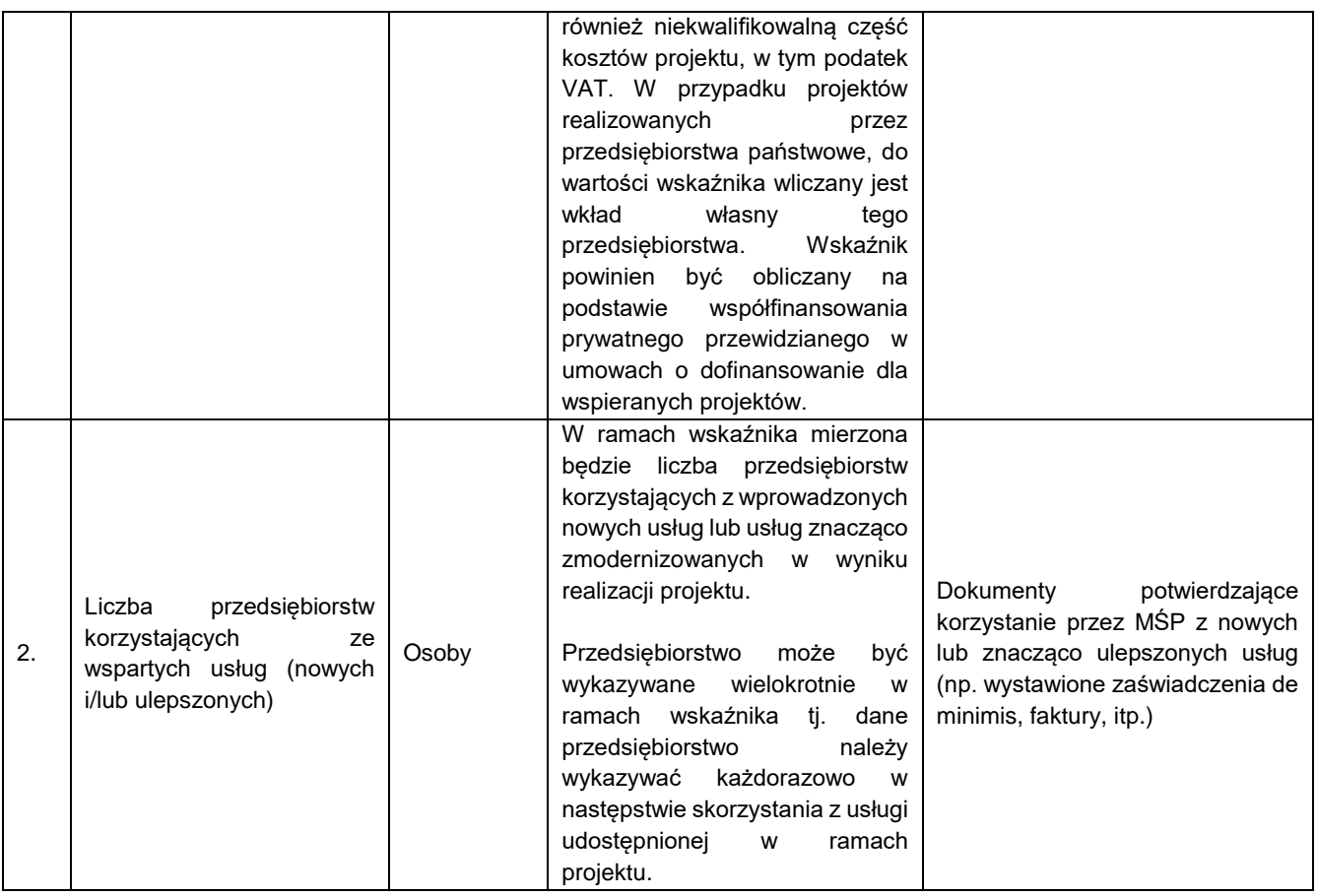

- 3. Beneficjent zobowiązany jest do osiągnięcia wskaźników produktu określonych we wniosku o dofinansowanie najpóźniej do dnia zakończenia realizacji projektu, wykazania poziomu ich realizacji we wniosku o płatność końcową oraz utrzymania ich w okresie trwałości projektu.
- 4. Beneficjent zobowiązany jest do osiągnięcia wskaźników rezultatu projektu określonych we wniosku o dofinansowanie do dnia zakończenia realizacji projektu lub w okresie 12 miesięcy od zakończenia realizacji projektu określonego w CST2021 lub od ukończenia produktu w ramach projektu (o ile wynika to ze specyfiki projektu). Wskaźniki rezultatu, które Beneficjent osiągnie w okresie 12 miesięcy od zakończenia projektu, należy niezwłocznie udokumentować po upływie tego okresu oraz utrzymać ich wartości w okresie trwałości projektu. W przypadku wskaźników rezultatu osiągniętych do dnia zakończenia realizacji projektu, ich poziom realizacji powinien zostać wykazany we wniosku o płatność końcową i utrzymany w okresie trwałości projektu.
- 5. W przypadku projektów rozliczanych przy zastosowaniu metod uproszczonych, Wnioskodawca na poziomie poszczególnych zadań ma obowiązek określić jeden wskaźnik kwoty ryczałtowej dla każdej kategorii kosztu. W tym celu powinien samodzielnie sformułować nazwę wskaźnika oraz określić jego wartość, jednostkę miary i źródło pomiaru. Powyższe Wskaźniki kwot ryczałtowych powinny zostać wykazane w budżecie projektu ujętym we wniosku o dofinansowanie.
- 6. Realizacja wskaźników, o których mowa w ust. 3, powinna być potwierdzona poprzez przedłożenie wraz z wnioskiem o płatność dokumentów wskazanych przez Wnioskodawcę.

Lista przykładowych zadań oraz odpowiadających im wskaźników do rozliczenia kwot ryczałtowych z proponowanymi dokumentami potwierdzającymi realizację ww. wskaźników:

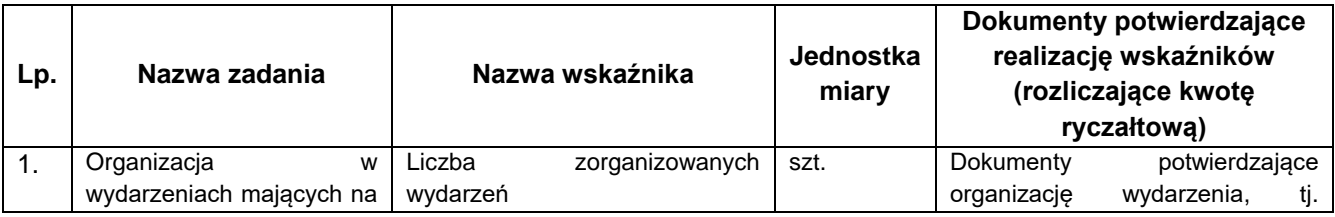

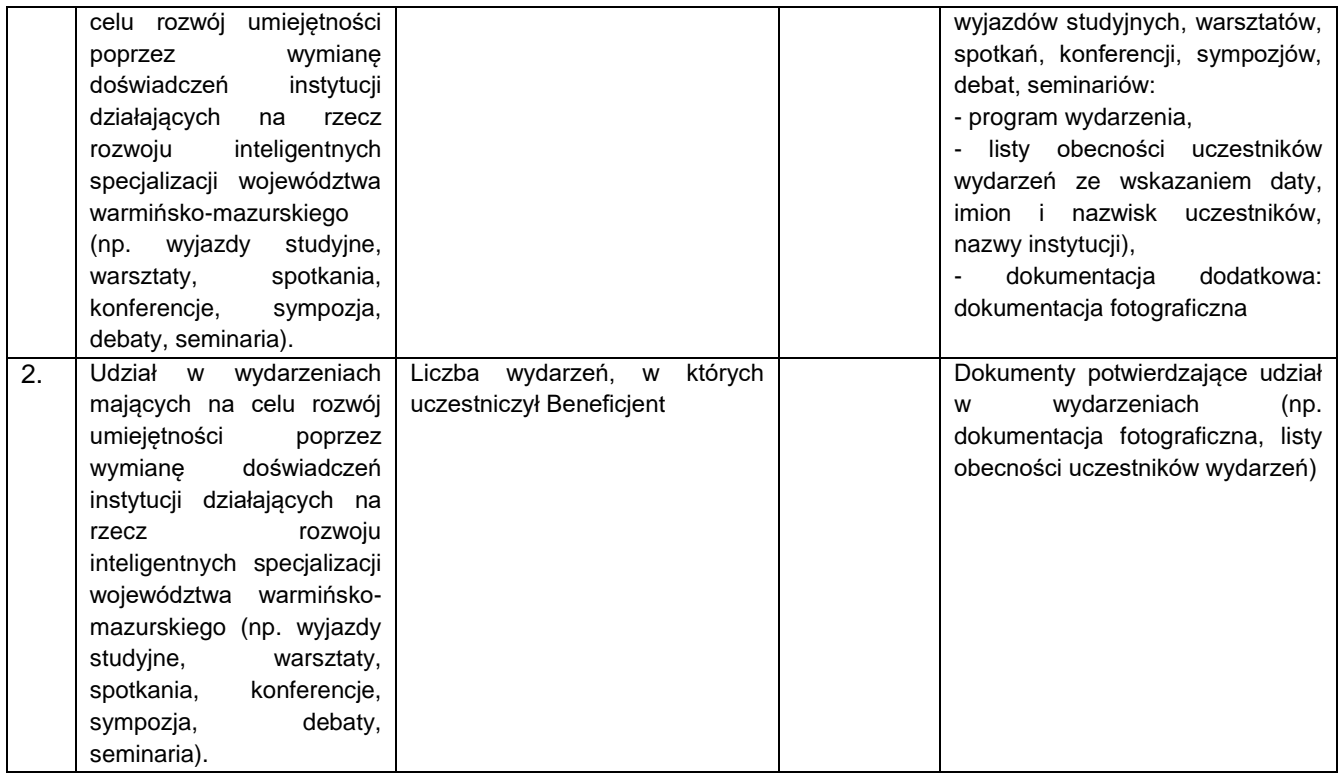

7. Beneficjent zobowiązany jest do wykazania osiągnięcia poziomów wskaźników kwoty ryczałtowych najpóźniej we wniosku o płatność końcową oraz utrzymania ich w okresie trwałości projektu.

# **§ 15**

#### **Zmiany Regulaminu**

- <span id="page-17-0"></span>1. Regulamin wchodzi w życie z dniem podjęcia przez Zarząd WWM uchwały w sprawie ogłoszenia naboru.
- 2. IZ nie może zmieniać Regulaminu w zakresie wskazania sposobu wyboru projektów do dofinansowania oraz jego opisu.
- 3. IZ może zmieniać Regulamin w zakresie kryteriów wyboru projektów, wyłącznie w sytuacji, w której w ramach naboru nie złożono jeszcze żadnego wniosku. Zmiana ta skutkuje odpowiednim wydłużeniem terminu składania wniosków.
- 4. Zapisy ust. 2 i 3 nie mają zastosowania, jeżeli konieczność dokonania zmian wynika z przepisów powszechnie obowiązującego prawa.
- 5. Zmiany warunków prowadzenia naboru przez IZ mają zastosowanie wobec wszystkich Wnioskodawców, za wyjątkiem zmian, które wynikają bezpośrednio z przepisów powszechnie obowiązującego prawa.
- 6. Po zakończeniu postępowania w zakresie wyboru projektów do dofinansowania, IZ nie może zmieniać Regulaminu.
- 7. W przypadku wydłużenia terminu zakończenia naboru, o których mowa w § 17 ust. 6 Regulaminu lub zwiększenia alokacji przeznaczonej na dofinansowanie projektów w naborze, o której mowa w § 6 ust. 6, IZ aktualizuje w tym zakresie Regulamin oraz ogłoszenie o naborze.
- 8. Regulamin oraz jego zmiany wraz z uzasadnieniem oraz terminem, od którego są stosowane, zamieszczane są na stronie internetowej FEWiM 2021-2027 oraz portalu. Termin stosowania zmienionego Regulaminu nie może być wcześniejszy od dnia jego zatwierdzenia. IZ zachowuje wszystkie wersje Regulaminu oraz udostępnia je na stronie internetowej FEWiM 2021-2027 oraz portalu.
- 9. W przypadku, gdy w naborze złożono wnioski, IZ niezwłocznie i indywidualnie informuje każdego Wnioskodawcę o zmianie Regulaminu. Informacja o powyższej zmianie jest przekazywana za pośrednictwem WOD2021.

# **Forma i sposób udzielania informacji o naborze**

- <span id="page-18-0"></span>1. Informacji dla Wnioskodawców ubiegających się o dofinansowanie projektu udzielają pracownicy Biura Projektów Przedsiębiorczość Departamentu EFRR. Informacje można uzyskać pod następującymi numerami telefonów: 89 521 96 69; 89 521 96 36; 89 521 93 72; 89 521 93 97; 89 521 96 26; 89 521 96 41; 89 521 96 06; 89 521 96 54 lub drogą elektroniczną, e-mail: **nabory.przedsiebiorczosc@warmia.mazury.pl**.
- 2. Informacji dla Wnioskodawców ubiegających się o dofinansowanie projektu udzielają również Punkty Informacyjne Funduszy Europejskich, w godzinach pracy: poniedziałek 8:00-18:00, wtorek-piątek 7:30-15:30:
	- 1) Główny Punkt Informacyjny Funduszy Europejskich w Olsztynie, Urząd Marszałkowski Województwa Warmińsko-Mazurskiego, ul. Głowackiego 17, 10-447 Olsztyn, tel. 89 512 54 82, 89 512 54 83, 89 512 54 84, 89 512 54 85, 89 512 54 86, 89 512 54 89, e-mail: [pife.olsztyn@warmia.mazury.pl;](mailto:pife.olsztyn@warmia.mazury.pl)
	- 2) Lokalny Punkt Informacyjny Funduszy Europejskich w Elblągu Urząd Marszałkowski Województwa Warmińsko-Mazurskiego, Biuro Regionalne w Elblągu, ul. Zacisze 18, 82-300 Elbląg, tel. 55 620 09 13, 55 620 09 14, 55 620 09 16, e-mail: [pife.elblag@warmia.mazury.pl.](mailto:pife.elblag@warmia.mazury.pl)
- 3. IZ zamieści najczęściej zadawane pytania i odpowiedzi na stronie internetowej FEWiM 2021-2027.

# **§ 17**

# **Postanowienia końcowe**

- <span id="page-18-1"></span>1. W sprawach nieuregulowanych w Regulaminie mają zastosowanie przepisy powszechnie obowiązującego prawa.
- 2. IZ, na podstawie art. 58 ustawy wdrożeniowej, unieważnia nabór w jego trakcie, jeżeli:
	- 1) w terminie składania wniosków o dofinansowanie nie złożono wniosku lub
	- 2) wystąpiła istotna zmiana okoliczności powodująca, że wybór projektów do dofinansowania nie leży w interesie publicznym, czego nie można było wcześniej przewidzieć, lub
	- 3) postępowanie obarczone jest niemożliwą do usunięcia wadą prawną.
- 3. Unieważnienie naboru może nastąpić po jego zakończeniu w przypadku zaistnienia przesłanek wskazanych w ust. 2 pkt 2 lub pkt 3.
- 4. W sytuacji anulowania w naborze wszystkich wniosków po jego zakończeniu IZ unieważnia nabór.
- 5. IZ podaje do publicznej wiadomości informację o unieważnieniu naboru oraz jego przyczynach na stronie internetowej FEWiM 2021-2027 oraz portalu. Informacja ta nie stanowi podstawy do wniesienia protestu, o którym mowa w art. 63 ustawy wdrożeniowej.
- 6. Termin składania wniosków może zostać wydłużony w przypadku:
	- 1) zwiększenia kwoty przewidzianej na dofinansowanie projektów w ramach naboru;
		- 2) długotrwałych technicznych problemów uniemożliwiających składanie wniosków.

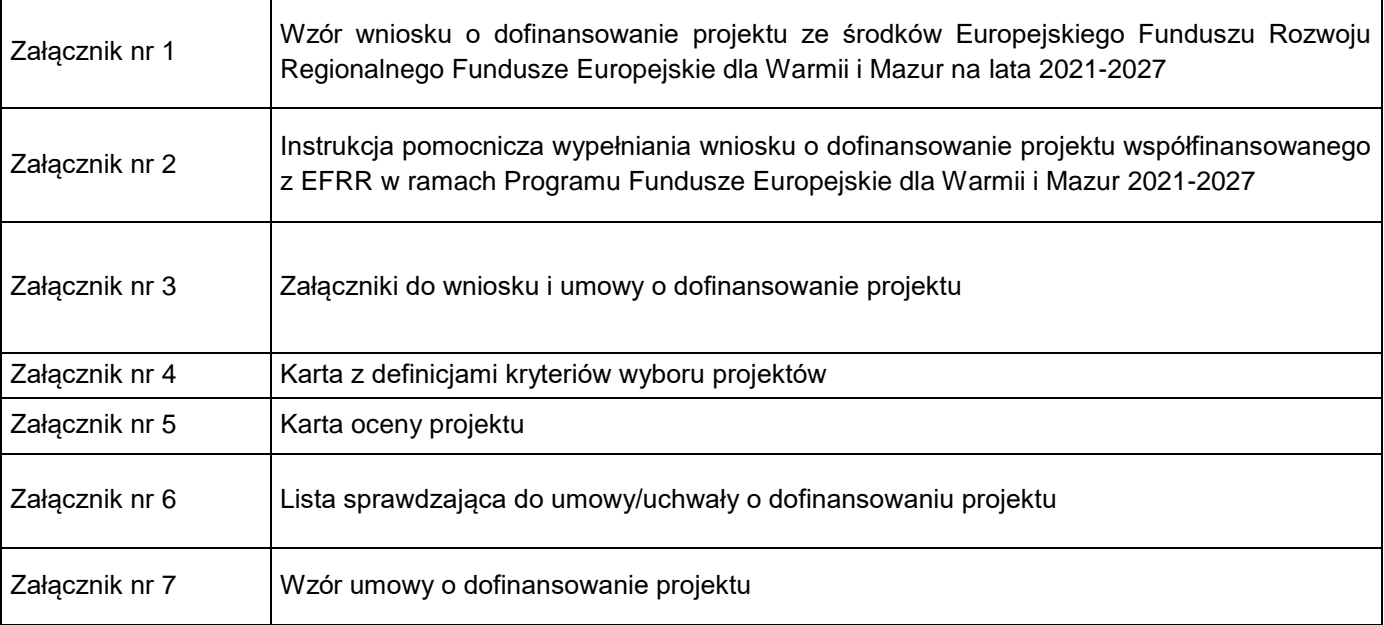

# <span id="page-18-2"></span>**Lista załączników**

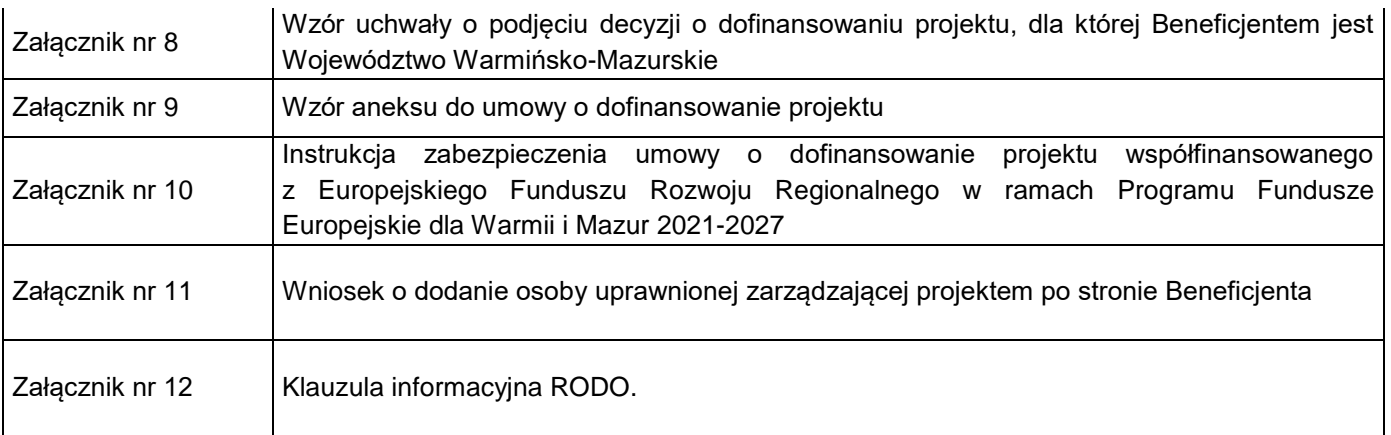